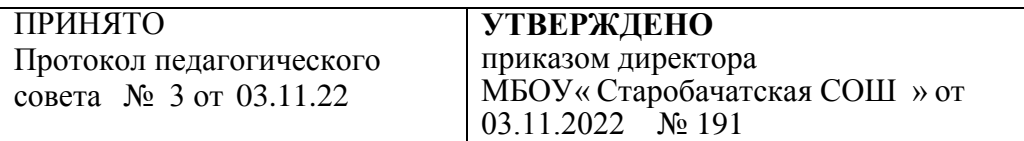

 ДОКУМЕНТ ПОДПИСАН ЭЛЕКТРОННОЙ ПОДПИСЬЮ

Сертификат: 00BDD9F9D451E9454ADBC9E70CFA2B10D6 Владелец: Евдокимова Галина Владимировна Действителен: с 18.04.2022 до 12.07.2023

# **Регламент работы учителей и обучающихся**

# **МБОУ «Старобачатская СОШ» в сети Интернет**

#### **1. Общие положения**

1.1. Использование сети Интернет в образовательном учреждении направлено на решение задач воспитательно- образовательной деятельности.

1.2. Настоящие Правила регулируют условия и порядок использования сети Интернет в

МБОУ « Старобачатская СОШ» (далее - ОУ).

1.3. Настоящие Правила имеют статус локального нормативного акта образовательного учреждения.

#### **2. Организация использования сети Интернет в общеобразовательном учреждении**

2.1. Вопросы использования возможностей сети Интернет в воспитательнообразовательной деятельности рассматриваются на Совете ОУ по вопросам регламентации доступа к информации в сети Интернет.

 Совет ОУ по вопросам регламентации доступа к информации в сети Интернет утверждает Правила использования сети Интернет на учебный год. Правила вводятся в действие приказом руководителя ОУ.

2.2. Правила использования сети Интернет разрабатываются Советом ОУ по вопросам регламентации доступа к информации в сети Интернет на основе регламента.

2.3. При разработке правил использования сети Интернет Совет ОУ по вопросам регламентации доступа к информации в сети Интернет руководствуется:

– законодательством Российской Федерации;

– опытом целесообразной и эффективной организации образовательной деятельности с использованием информационных технологий и возможностей Интернета;

– интересами обучающихся;

– целями образовательной деятельности;

– рекомендациями профильных органов и организаций в сфере классификации ресурсов Сети.

2.4. **Руководитель ОУ** отвечает за обеспечение эффективного и безопасного доступа к сети Интернет в ОУ, а также за выполнение установленных правил. Для обеспечения доступа участников образовательной деятельности к сети Интернет в соответствии с установленным в ОУ правилами руководитель ОУ назначает своим приказом ответственного за организацию работы с Интернетом и ограничение доступа.

#### 2.5. **Совет ОУ по вопросам регламентации доступа к информации в сети Интернет** :

- принимает меры по защите ребенка от информации, пропаганды и агитации, наносящих вред его здоровью, нравственному и духовному развитию, в том числе от национальной, классовой, социальной нетерпимости, от рекламы алкогольной продукции и табачных изделий, от пропаганды социального, расового, национального и религиозного неравенства, а также от распространения печатной продукции, аудио- и видеопродукции, пропагандирующей насилие и жестокость, порнографию, наркоманию, токсикоманию, антиобщественное поведение;

– принимает решение о разрешении/блокировании доступа к определенным ресурсам и (или) категориям ресурсов сети Интернет;

– определяет характер и объем информации, публикуемой на интернет-ресурсах ОУ;

– дает руководителю ОУ рекомендации о назначении и освобождении от исполнения своих функций лиц, ответственных за обеспечение доступа к ресурсам сети Интернет и контроль безопасности работы в Сети.

2.6. Во время уроков и других занятий в рамках учебного плана контроль использования обучающимися сети Интернет осуществляет преподаватель, ведущий занятие. При этом преподаватель:

– наблюдает за использованием компьютера и сети Интернет обучающимися;

– принимает меры по пресечению обращений к ресурсам, не имеющим отношения к образовательному процессу.

2.7. Во время свободного доступа обучающихся к сети Интернет вне учебных занятий, контроль использования ресурсов Интернета осуществляют работники ОУ, определенные приказом его руководителя.

Работник образовательного учреждения:

– наблюдает за использованием компьютера и сети Интернет обучающимися;

– принимает меры по пресечению обращений к ресурсам, не имеющих отношения к образовательному процессу;

– сообщает классному руководителю о преднамеренных попытках обучающегося осуществить обращение к ресурсам, не имеющим отношения к образовательному процессу.

2.8. При использовании сети Интернет в ОУ обучающимся предоставляется доступ только к тем ресурсам, содержание которых не противоречит законодательству Российской Федерации и которые имеют прямое отношения к образовательному процессу. Проверка выполнения такого требования осуществляется с помощью специальных технических средств и программного обеспечения контентной фильтрации, установленного в ОУ и предоставленного оператором услуг связи.

2.9. Пользователи сети Интернет в ОУ должны учитывать, что технические средства и программное обеспечение не могут обеспечить полную фильтрацию ресурсов сети Интернет вследствие частого обновления ресурсов. В связи с этим существует вероятность обнаружения обучающимися ресурсов, не имеющих отношения к образовательному процессу и содержание которых противоречит законодательству Российской Федерации. Участникам использования сети Интернет в ОУ следует осознавать, что ОУ не несет ответственности за случайный доступ к подобной информации, размещенной не на интернет-ресурсах ОУ.

2.10. Отнесение определенных ресурсов и (или) категорий ресурсов в соответствующие группы, доступ к которым регулируется техническим средствами и программным обеспечением контентной фильтрации, в соответствии с принятыми в ОУ правилами обеспечивается работником ОУ, назначенным его руководителем.

2.11. Принципы размещения информации на интернет-ресурсах ОУ призваны обеспечивать:

– соблюдение действующего законодательства РФ, интересов и прав граждан;

– защиту персональных данных обучающихся, преподавателей и сотрудников;

– достоверность и корректность информации.

2.12. Персональные данные обучающихся (включая фамилию и имя, класс/год обучения, возраст, фотографию, данные о месте жительства, телефонах и пр., иные сведения личного характера) могут размещаться на интернет-ресурсах, создаваемых ОУ, только с письменного согласия родителей или иных законных представителей обучающихся. Персональные данные преподавателей и сотрудников ОУ размещаются на его интернетресурсах только с письменного согласия лица, чьи персональные данные размещаются.

2.13. В информационных сообщениях о мероприятиях, размещенных на сайте ОУ без уведомления и получения согласия упомянутых лиц или их законных представителей, могут быть указаны лишь фамилия и имя обучающегося либо фамилия, имя и отчество преподавателя, сотрудника или родителя.

2.14. При получении согласия на размещение персональных данных представитель ОУ обязан разъяснить возможные риски и последствия их опубликования. ОУ не несет

ответственности за такие последствия, если предварительно было получено письменное согласие лица (его законного представителя) на опубликование персональных данных.

## **3. Использование сети Интернет в образовательном учреждении**

3.1. Использование сети Интернет в ОУ осуществляется, как правило, в целях образовательной деятельности.

3.2. По разрешению лица, ответственного за организацию в ОУ работы сети Интернет и ограничение доступа, преподаватели, сотрудники и обучающиеся вправе:

– размещать собственную информацию в сети Интернет на интернет-ресурсах ОУ;

– иметь учетную запись электронной почты на интернет-ресурсах ОУ.

## 3.3. **Обучающемуся запрещается:**

– обращаться к ресурсам, содержание и тематика которых не допустимы для несовершеннолетних и/или нарушают законодательство РФ (эротика, порнография, пропаганда насилия, терроризма, политического или религиозного экстремизма, национальной, расовой и т.п. розни, иные ресурсы схожей направленности);

– осуществлять любые сделки через Интернет;

– осуществлять загрузки файлов на компьютер ОУ без специального разрешения;

– распространять оскорбительную, не соответствующую действительности, порочащую других лиц информацию, угрозы.

3.4. При случайном обнаружении ресурса, содержание которого не имеет отношения к образовательному процессу, обучающийся обязан незамедлительно сообщить об этом преподавателю, проводящему занятие. Преподаватель обязан зафиксировать доменный адрес ресурса и время его обнаружения и сообщить об этом лицу, ответственному за работу локальной сети и ограничение доступа к информационным ресурсам.

Ответственный обязан:

– принять информацию от преподавателя;

– направить информацию о некатегоризированном ресурсе оператору технических средств и программного обеспечения технического ограничения доступа к информации (в течение суток);

– в случае явного нарушения обнаруженным ресурсом законодательства РФ сообщить о нем по специальной «горячей линии» для принятия мер в соответствии с законодательством РФ (в течение суток). Передаваемая информация должна содержать:

– доменный адрес ресурса;

– сообщение о тематике ресурса, предположения о нарушении ресурсом законодательства РФ либо его несовместимости с задачами образовательного процесса;

– дату и время обнаружения;

– информацию об установленных в ОУ технических средствах технического ограничения доступа к информации.

## **4. Правила работы**

4.1. При входе в класс, необходимо обратиться к администратору за разрешением для работы. При наличии свободных мест, после регистрации в журнале учета, посетителю предоставляется рабочая станция. Для доступа в Интернет и использования электронной почты установлен программный продукт "Internet Explorer".Отправка электронной почты с присоединенной к письму информацией, запись информации на дискеты и CD-диски , флеш-накопителе осуществляется у администратора. Дополнительно установлено программное обеспечение: текстовые редакторы семейства "Microsoft Office".

4.1.1. Пользователь обязан выполнять все требования администратора.

4.1.2. В начале работы пользователь обязан зарегистрироваться в системе, т.е. ввести свое имя регистрации (логин) и пароль.

4.1.3.За одним рабочим местом должно находиться не более одного пользователя. 4.1.4.Запрещается работать под чужим регистрационным именем, сообщать кому-либо свой пароль, одновременно входить в систему более чем с одной рабочей станции.

4.1.5. Каждому пользователю, при наличии технической возможности, предоставляется персональный каталог, предназначенный для хранения личных файлов общим объемом не более 5 Мб, а также возможность работы с почтовым ящиком для отправки и получения электронной почты.

4.1.6. Пользователю разрешается записывать полученную информацию на личные дискеты. Дискеты должны предварительно проверяться на наличие вирусов. Запрещается любое копирование с дискет на жесткие диски.

4.1.7. Пользователю запрещено вносить какие-либо изменения в программное обеспечение, установленное как на рабочей станции, так и на серверах, а также производить запись на жесткий диск рабочей станции.

4.1.8. Разрешается использовать оборудование только для работы с информационными ресурсами и электронной почтой и только в образовательных целях или для осуществления научных изысканий, выполнения гуманитарных и культурных проектов. Любое использование оборудования в коммерческих целях запрещено.

4.1.9. Запрещена передача информации, представляющую коммерческую или государственную тайну, распространение информации, порочащей честь и достоинство граждан.

4.1.10.Запрещается работать с объемными ресурсами (video, audio, chat, игры и др.) без согласования с администратором.

4.1.11.Запрещается доступ к сайтам, содержащим информацию сомнительного содержания и противоречащую общепринятой этике

. 4.1.12. Пользователь обязан сохранять оборудование в целости и сохранности. 4.1.13.Пользователь обязан помнить свой пароль. В случае утраты пароля пользователь обязан сообщить системному администратору.

4.2. При нанесении любого ущерба (порча имущества, вывод оборудования из рабочего состояния) пользователь несет материальную ответственность. За административное нарушение, не влекущее за собой порчу имущества и вывод оборудования из рабочего состояния пользователь получает первое предупреждение и лишается права выхода в Интернет сроком на 1 месяц. При повторном административном нарушении – пользователь лишается доступа в Интернет.

4.3. При возникновении технических проблем пользователь обязан поставить в известность администратора локальной сети.

# **5. Правила регистрации Для доступа в Интернет пользователей необходимо пройти процесс регистрации.**

5.1. Регистрационные логин и пароль учащиеся получают у заместителя директора, через своего классного руководителя или учителя информатики.

5.2. Регистрационные логин и пароль учителя получают у заместителя директора при предъявлении удостоверения личности и письменного заявления.

5.3. После ввода сетевого имени и пароля пользователь получает либо сообщение об ошибке (тогда ее необходимо исправить) либо доступ.

5.4. Перед работой необходимо ознакомиться с "Памяткой" и расписаться в журнале учета работы в Интернет, который хранится у администратора.

## **6. Памятка по использованию ресурсов сети Интернет**

6.1 . Пользователь обязан выполнять все требования администратора локальной сети.

6.2. В начале работы пользователь обязан зарегистрироваться в системе, т.е. ввести свое имя регистрации и пароль. После окончания работы необходимо завершить свой сеанс работы, вызвав в меню «Пуск» команду «Завершение сеанса » либо в меню «Пуск» команду «Завершение работы» и «Войти в систему под другим именем».

6.3. За одним рабочим местом должно находиться не более одного пользователя.

6.4. Запрещается работать под чужим регистрационным именем, сообщать кому-либо свой пароль, одновременно входить в систему более чем с одной рабочей станции.

6.5. Каждый пользователь при наличии технической возможности может иметь персональный каталог, предназначенный для хранения личных файлов общим объемом не более 5 Мб. Аналогично может быть предоставлена возможность работы с почтовым ящиком. При возникновении проблем необходимо обратиться к дежурному администратору.

6.6. Пользователю разрешается переписывать полученную информацию на личные дискеты, флеш- накопители. Дискеты, флеш- накопители предварительно проверяются на наличие вирусов.

6.7. Разрешается использовать оборудование классов только для работы с информационными ресурсами и электронной почтой и только в образовательных целях или для осуществления научных изысканий, выполнения проектов. Любое использование оборудования в коммерческих целях запрещено.

6.8. Запрещена передача внешним пользователям информации, представляющую коммерческую или государственную тайну, распространять информацию, порочащую честь и достоинство граждан. Правовые отношения регулируются Законом «Об информации, информатизации и защите информации», Законом «О государственной тайне», Законом «Об авторском праве и смежных правах», статьями Конституции об охране личной тайне, статьями Гражданского кодекса и статьями Уголовного кодекса о преступлениях в сфере компьютерной информации.

6.9. Запрещается работать с объемными ресурсами (video, audio, chat, игры) без согласования с администратором.

6.10. Запрещается доступ к сайтам, содержащим информацию сомнительного содержания и противоречащую общепринятой этике.

6.11. Пользователю запрещено вносить какие-либо изменения в программное обеспечение, установленное как на рабочей станции, так и на серверах, а также производить запись на жесткий диск рабочей станции. Запрещается перегружать компьютер без согласования с администратором локальной сети.

6.12. Пользователь обязан сохранять оборудование в целости и сохранности.

6.13. При нанесении любого ущерба (порча имущества, вывод оборудования из рабочего состояния) пользователь несет материальную ответственность. В случае нарушения правил работы пользователь лишается доступа в сеть. За административное нарушение, не влекущее за собой порчу имущества, вывод оборудования из рабочего состояния и не противоречащие принятым правилам работы пользователь получает первое предупреждение. При повторном административном нарушении - пользователь лишается доступа в Интернет без права восстановления.

6.14. При возникновении технических проблем пользователь обязан поставить в известность администратора локальной сети.